# **Les modèles hydrauliques**

# **Introduction**

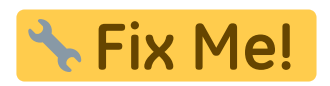

2021/04/27 15:11 · qroyer

## **Description du fichier indexHYDRAU.txt**

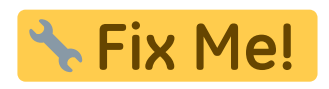

2021/04/27 15:11 · qroyer

### **Logiciels de modélisation hydraulique**

### **TELEMAC**

Pour rappel :

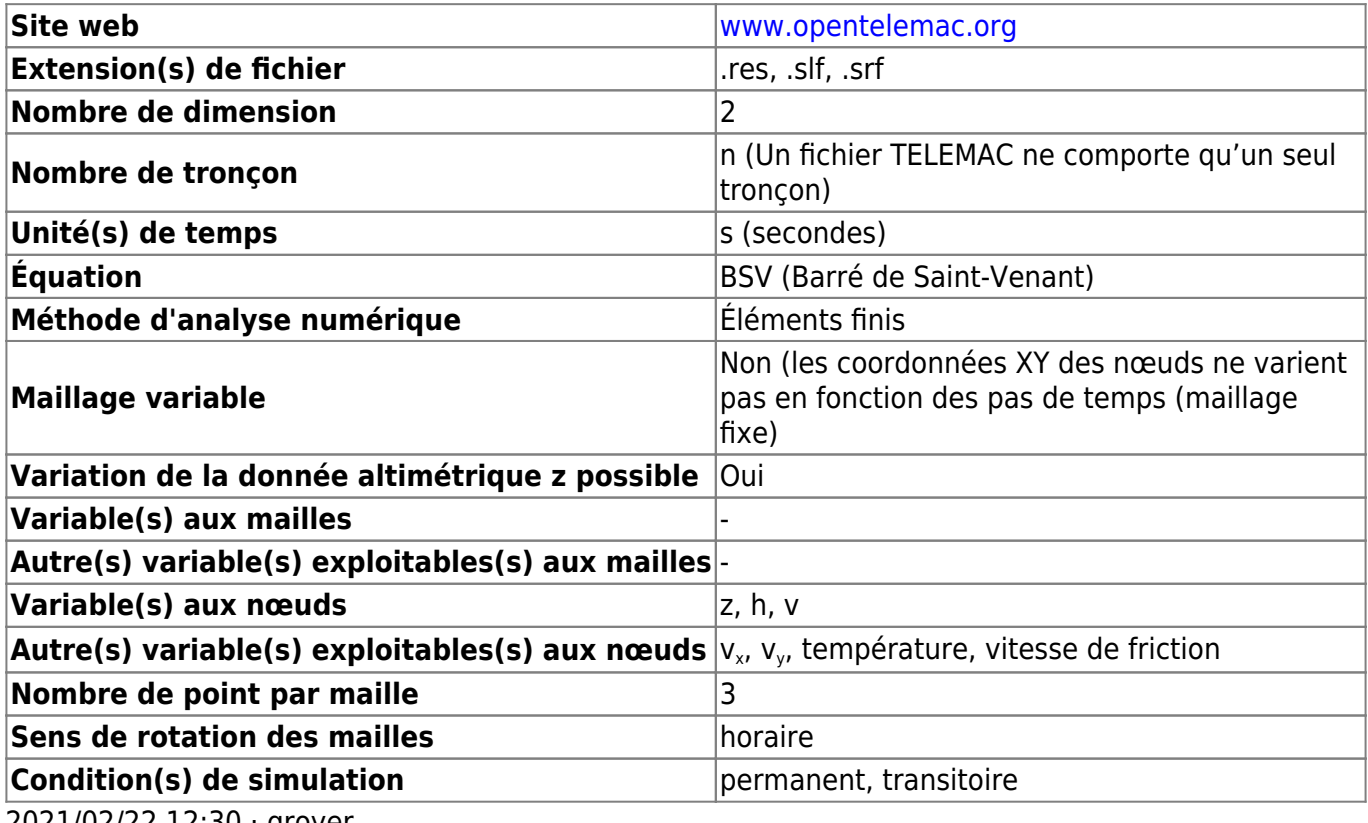

2021/02/22 12:30 · qroyer

Détection des variables à partir des noms :

Last update: 2021/04/27 fr:develop:fonctionnement:modeles\_2d:modele\_hyd https://habby.wiki.inrae.fr/fr:develop:fonctionnement:modeles\_2d:modele\_hyd 15:10

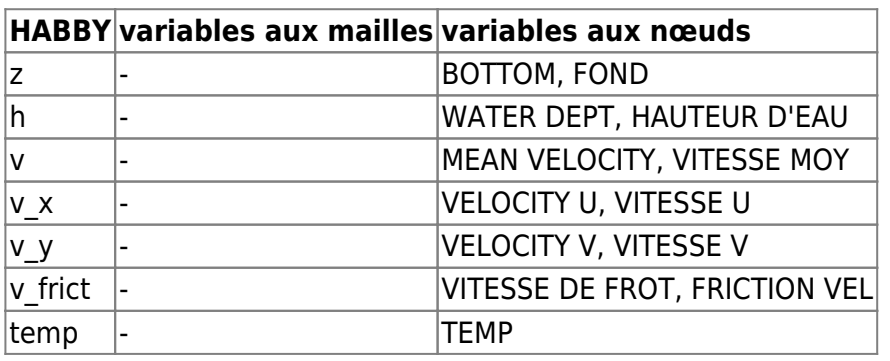

2021/04/27 15:09 · qroyer

### **HEC-RAS 2D**

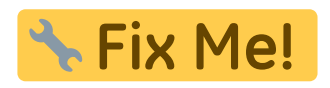

2021/04/27 15:13 · qroyer

#### **Rubar2D**

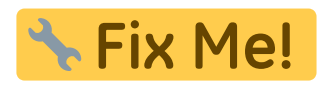

2021/04/27 15:13 · qroyer

#### **Basement**

Pour rappel :

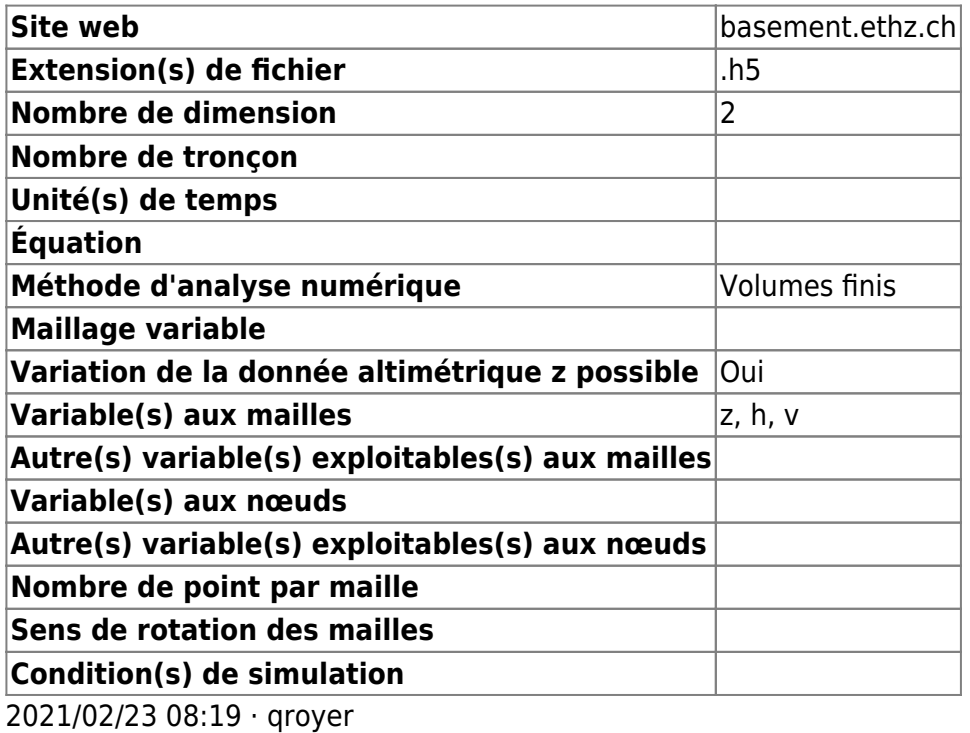

 $\pmb{\times}$ 

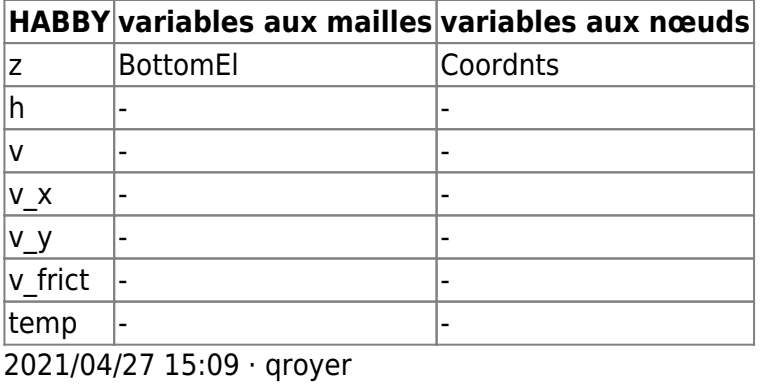

2021/04/27 15:12 · qroyer

From: <https://habby.wiki.inrae.fr/> - **HABBY**

Permanent link: **[https://habby.wiki.inrae.fr/fr:develop:fonctionnement:modeles\\_2d:modele\\_hyd](https://habby.wiki.inrae.fr/fr:develop:fonctionnement:modeles_2d:modele_hyd)**

Last update: **2021/04/27 15:10**